1) Use the full size image of link 3 for the web cutter provided below to calculate mass, centroid location and centroidal polar mass moment of inertia using classical geometric methods. Provide  ${s<sub>3</sub>}^{\text{G}}$  relative to the coordinate frame used for C01. The link is made of 1 cm thick aluminum. **Show your work and units.**

 $\rm{m_3}$   $\frac{167.31 \text{ g}}{167.31 \text{ g}}$   $\{s_3\}$   $\rm{^G}$   $\{10.09 \text{ cm}$ ,  $-2.45 \text{ cm}$   $\}$ <sup>T</sup>  $\rm{J_{G3}}$ <sup>,  $\frac{7.479 \text{ kg.cm}^2}{\rm{m^2}}$ </sup>

2) Use boundary summations to approximate mass, centroid location and centroidal polar mass moment of inertia for each link in the web cutter. Scaled outlines for all three links are available in "we link%.txt" on our class web page. The outlines have been aligned with coordinate frames used for C01. Links are made of 1 cm thick aluminum.

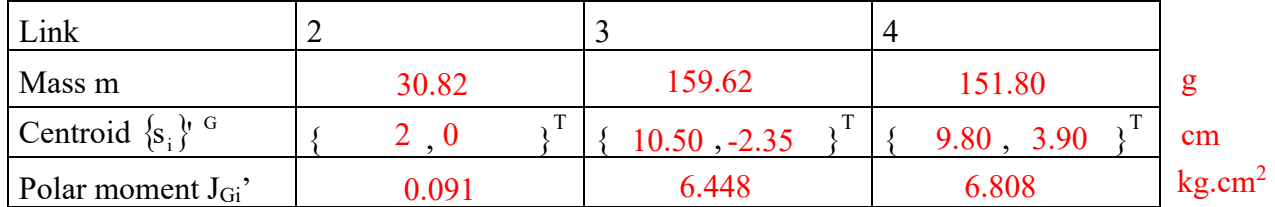

3) How do your geometric calculations compare to boundary integral results?

4) Relocate local coordinate frames to the centroids of the links and repeat the plots requested for C02. Angular velocities and angular accelerations of the links should remain the same. You need not repeat any work for speed of the web.

ESTIMATED GLOBAL POSE OF COORDINATE FRAMES

| Link                |                  | ∼        |           |            |
|---------------------|------------------|----------|-----------|------------|
| Origin<br>$\{r_i\}$ | V,               | $\sim$   |           |            |
| Angle $\phi_i$      | 0 <sub>deg</sub> | $30$ deg | 90<br>deg | deg<br>-00 |

## CONSTANT LOCAL BODY-FIXED LOCATIONS OF SPECIFIC POINTS

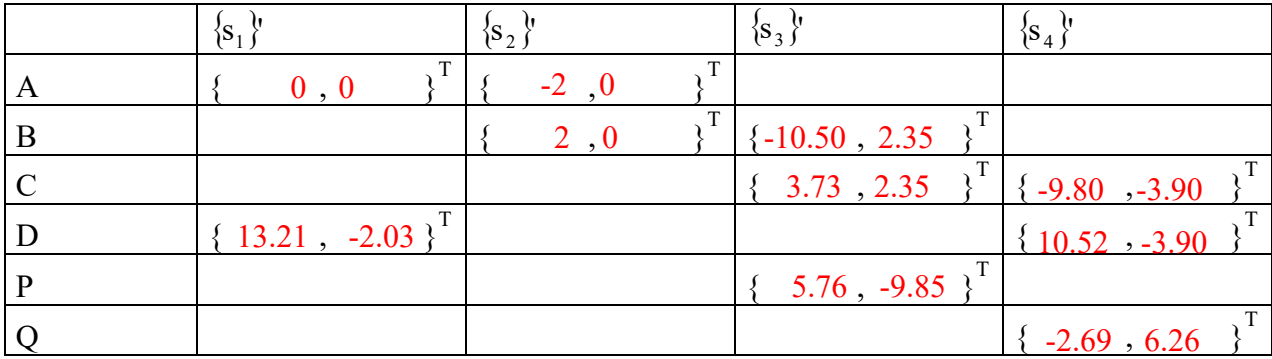

Name

link 3 - full size

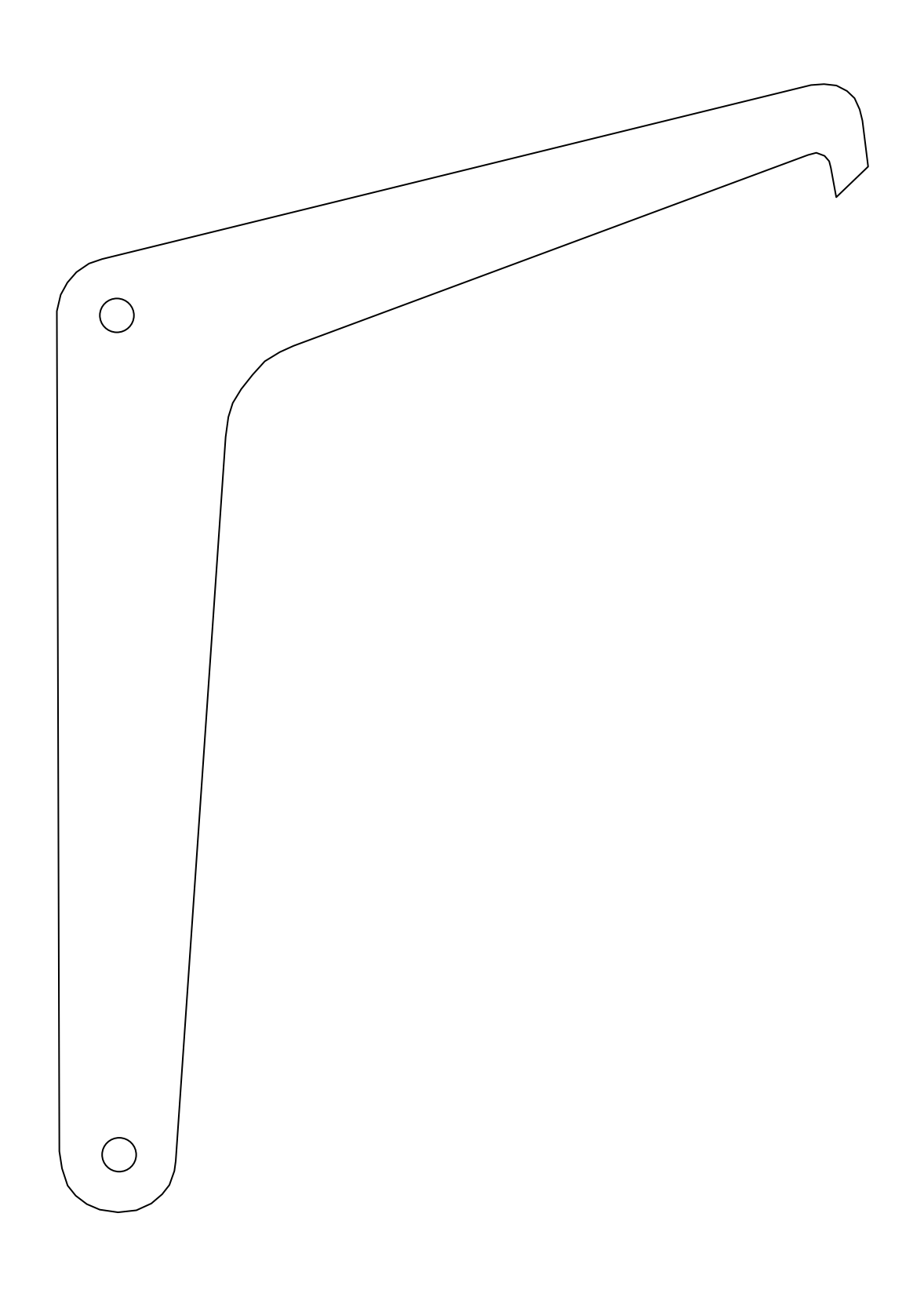

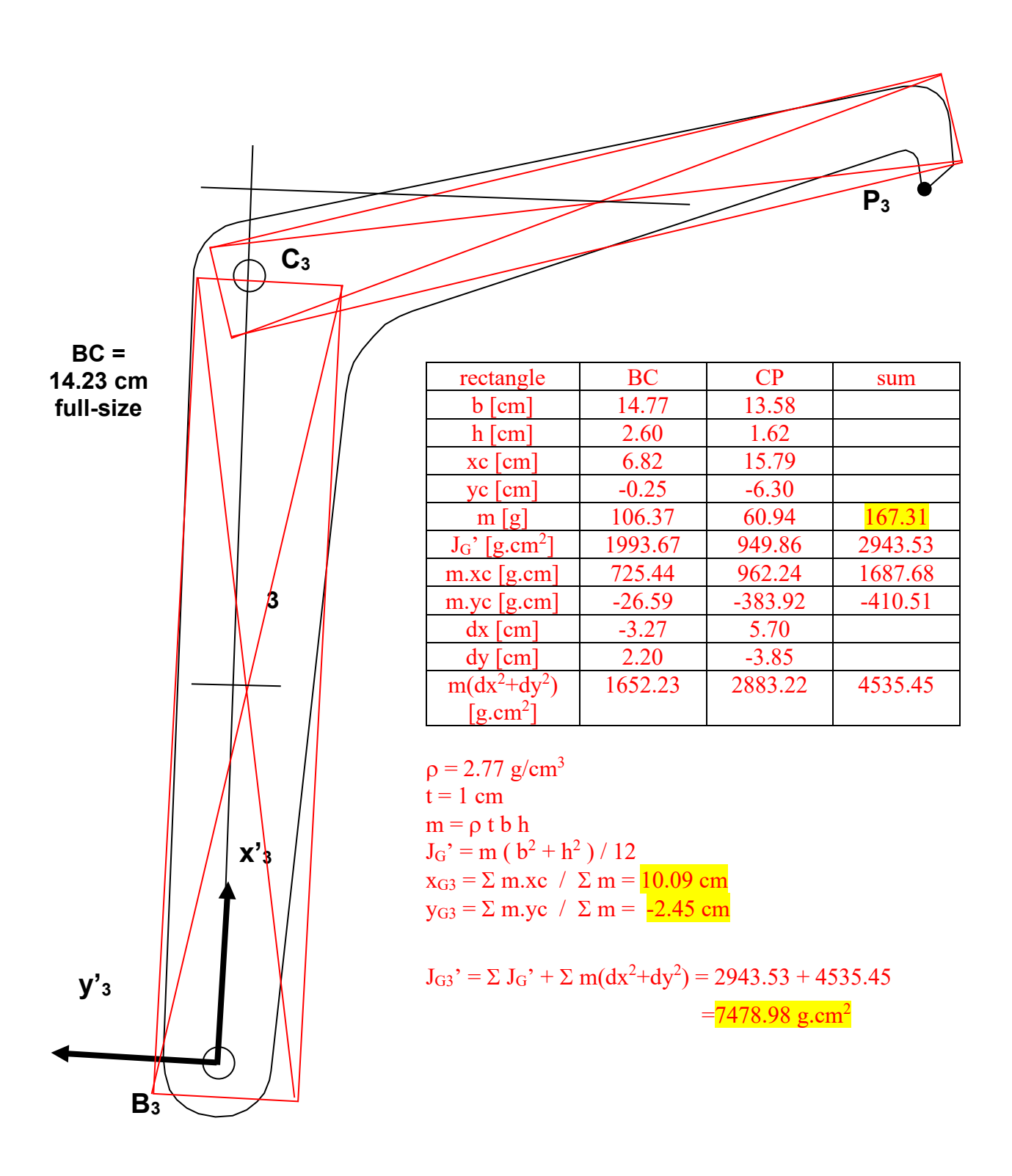

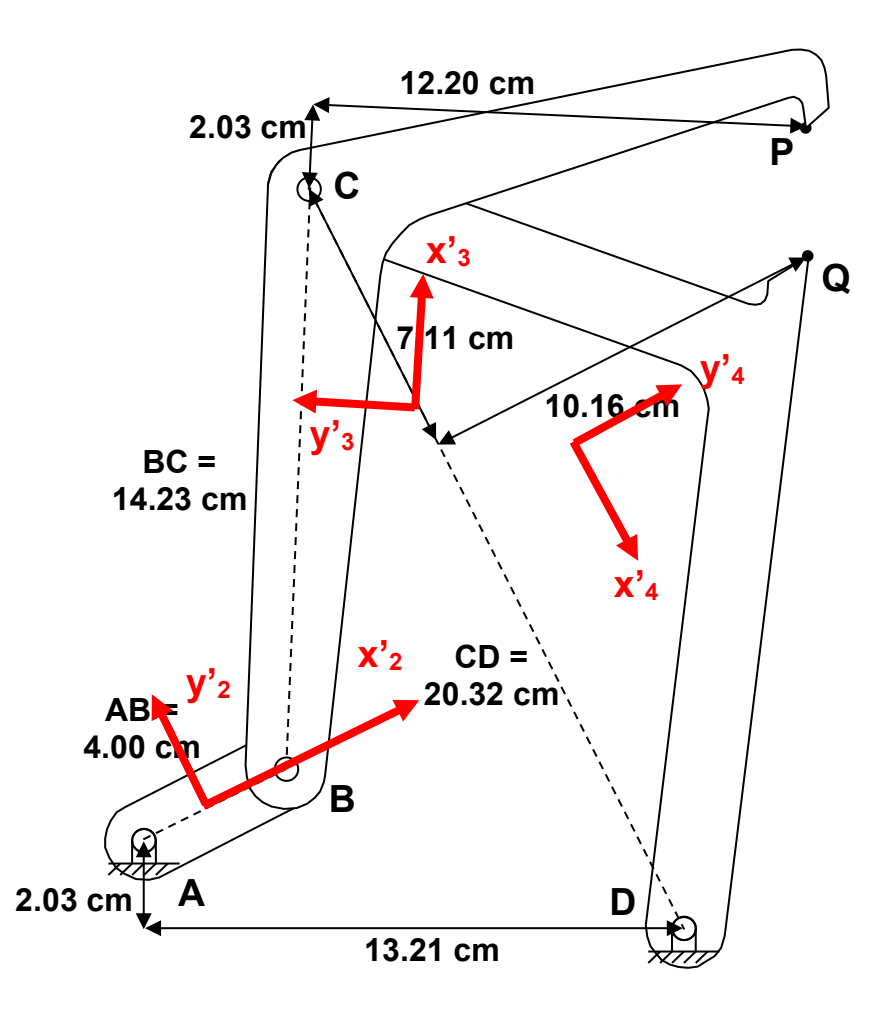

>> wc\_geom\_c03

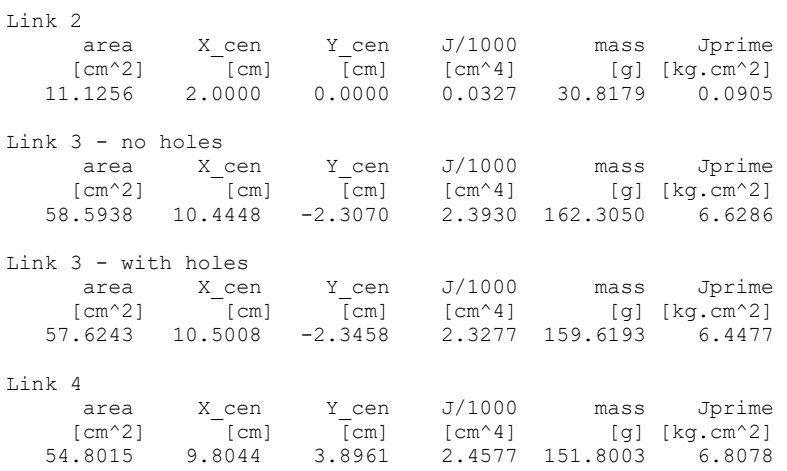

## **ME 581 – C03 Name**

% wc geom c03.m - web-cutter four-bar for ME 581 % link inertial properties % HJSIII, 20.03.04 % constants  $t = 1;$  % thickness [cm] density = 2.77; % density for aluminum [g/cm^3] % link 2 disp( ' ' ) disp( 'Link 2' )  $xy = load('wc link2.txt')$ ; [ g, i, c ] =  $\frac{1}{2}$  polygeom( xy(:,1), xy(:,2) );  $J = c(5)/1000;$  $mass = g(1) * t * density;$ Jprime =  $J * t *$  density; disp( ' area X\_cen Y\_cen J/1000 mass Jprime' ) disp(  $[\text{cm}^2]$   $[\text{cm}]$   $[\text{cm}^2]$   $[\text{cm}^4]$   $[\text{g}]\text{[kg.cm}^2]$  ) disp(  $[g(1:3)$  J mass Jprime  $]$  ) figure( 1 ) clf  $plot(xy(:,1), xy(:,2))$  axis( [ -5 25 -15 15 ] ) axis square hold on % link 3 - no holes disp( 'Link 3 - no holes' )  $xy = load('wc link3.txt')$ ; [ g, i, c ] =  $\bar{p}$ olygeom( xy(:,1), xy(:,2));  $J = c(5)/1000;$ mass =  $g(1) * t *$  density; Jprime =  $J * t * density;$ disp( ' area X\_cen Y\_cen J/1000 mass Jprime' ) disp(  $[\text{cm}^2]$   $[\text{cm}]$   $[\text{cm}^2]$   $[\text{cm}^4]$   $[\text{g}]\text{[kg.cm}^2]$  ) disp(  $[g(1:3)$  J mass Jprime  $]$  )  $plot(xy(:,1), xy(:,2))$ % link 3 - with holes disp( 'Link 3 - with holes' ) xyB = load( 'wc\_link3\_holeB.txt' );  $xyC = load('wc_{{\text{link3}}\_{holeC.txt}}')$ ;  $xy = [xy ; xyB ; xy(\overline{1},:); xyC ]$ ; [ g, i, c ] = polygeom(  $xy(:,1)$ ,  $xy(:,2)$  );  $J = c(5)/1000;$ <br>mass = q(1) \* t \* density;  $mass = g(1) * t * density;$ Jprime = J \* t \* density; disp( ' area X\_cen Y\_cen J/1000 mass Jprime' ) disp(  $[\text{cm}^2]$   $[\text{cm}]$   $[\text{cm}^2]$   $[\text{cm}^2]$   $[\text{cm}^2]$   $[\text{kg.cm}^2]$ disp(  $[g(1:3)$  J mass Jprime  $]$  ) % link 4 disp( 'Link 4' )  $xy = load('wc link4.txt')$ ; [ g, i, c ] =  $\frac{1}{p}$ olygeom( xy(:,1), xy(:,2));  $J = c(5)/1000$ ;  $mass = g(1) * t * density;$ Jprime =  $J * t *$  density; disp( ' area X\_cen Y\_cen J/1000 mass Jprime' ) disp(  $[\text{cm}^2]$   $[\text{cm}]$   $[\text{cm}^2]$   $[\text{cm}^4]$   $[\text{g}]\text{[kg.cm}^2]$  ) disp( [ g(1:3) J mass Jprime ] ) plot( $xy(:,1)$ ,  $xy(:,2)$ ) % bottom - wc\_geom\_c03

## **Verified graphs as C02 using same code for**

wc\_main\_c02.m EXCEPT calls wc\_ini\_c03.m wc\_phi.m wc\_kin.m

```
% wc_ini_c03.m - web cutter four-bar for ME 581
% initialize constants and assembly guesses
% coordinate frames shifted to centroids
% HJSIII, 20.03.04
% mechanism constants
len2 = 4;len3 = 14.23;len4 = 20.32;
s1pA = [ 0 0 ]';
s1pD = [ 13.21 -2.03 ];
s2pA = [ 0 0 ]';
s2pB = [ len2 0 ]s3pB = [ 0 0 ]';
s3pC = [ len3 0 ]';
s3pP = [ 16.26 -12.20 ]s4pC = [ 0 0 ]';
s4pD = [ len4 0 ]s4pQ = [ 7.11 10.16 ]';
% shift local frames to centroids
s2pG = [ 2 0 ]';s3pG = [ 10.50 -2.35 ]';
s4pG = [ 9.80 3.90 ]';
s2pA = s2pA - s2pG;s2pB = s2pB - s2pG;s3pB = s3pB - s3pG;s3pC = s3pC - s3pG;
s3pP = s3pP - s3pG;s4pC = s4pC - s4pG;
s4pD = s4pD - s4pG;s4pQ = s4pQ - s4pG;
% NEW initial guesses estimated by eye
phi2 = 30 * d2r;phi13 = 90 * d2r;phi4 = -60 * d2r;q(1,1) = 1.75;q(2,1) = 1;q(3,1) = \text{phi2};q(4,1) = 6;q(5,1) = 12;q(6,1) = \text{phi3};q(7,1) = 12;q(8,1) = 9;q(9,1) = \text{phi4};
% driver for crank - phi2 = phi2 start + w2*tphi2 start = 30 * d2r;
w2 = +60 \times 2 \times pi / 60; % 60 rpm CCW, convert to rad/sec
% bottom - wc_ini_c03
```